# **Онлайн-витрина Эдмонт.**

**Описание процессов, обеспечивающих поддержание жизненного цикла программного обеспечения, в том числе устранение неисправностей и совершенствование, а также информацию о персонале, необходимом для обеспечения такой поддержки.**

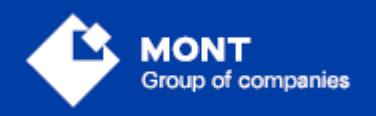

ООО «МОНТ технологии»

## **Содержание**

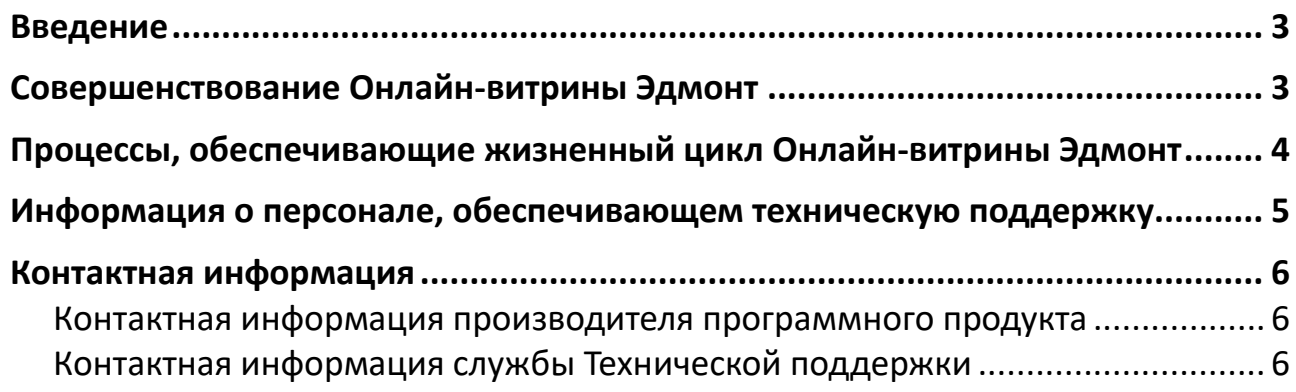

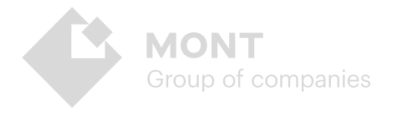

## <span id="page-2-0"></span>**Введение**

Документ содержит описание процессов, обеспечивающих поддержание жизненного цикла программного обеспечения «Онлайн-витрина Эдмонт» (далее – Онлайн-витрина, Эдмонт), а также информацию о персонале, необходимом для обеспечения технической поддержки.

## <span id="page-2-1"></span>**Совершенствование Онлайн-витрины Эдмонт**

Модернизация и обновление программного обеспечения выполняется разработчиком в соответствии с индивидуальным договором на доработку. В случае заинтересованности Заказчика в расширении функциональности его версии Онлайн-витрины Эдмонт, представитель Заказчика направляет свои пожелания в адрес разработчика Онлайн-витрины. Далее все пожелания согласовываются между разработчиком и Заказчиком, также обговариваются сроки и стоимости работ.

Перечень Услуг (работ) по модернизации Онлайн-витрины Эдмонт включает в себя:

- доработка функционала и корректировка Онлайн-витрины Эдмонт, основанные на предложениях по улучшению организации базы данных;
- модернизация функциональных модулей Онлайн-витрины Эдмонт;
- разработка, связанная с интеграцией Онлайн-витрины Эдмонт в инфраструктуру Заказчика;
- разработка дополнительной функциональности в Онлайн-витрине Эдмонт по запросам и предложениям Заказчика;
- улучшения, связанные с выгрузкой информации из Онлайн-витрины Эдмонт в файлы различных форматов;
- исправления некритичных ошибок, связанных с неудобством использования Онлайн-витрины Эдмонт, но не влияющих на её работоспособность.

<span id="page-2-2"></span>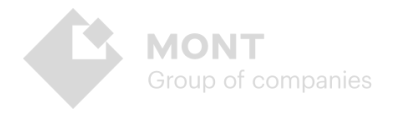

# **Процессы, обеспечивающие жизненный цикл Онлайнвитрины Эдмонт**

Поддержание жизненного цикла Онлайн-витрины Эдмонт осуществляется за счет сопровождения Онлайн-витрины Эдмонт и включает в себя проведение модернизаций по заявкам клиентов в случае обнаружения неисправностей, консультации по вопросам установки и эксплуатации (по телефону, электронной почте) Онлайн-витрины Эдмонт.

В рамках технической поддержки Онлайн-витрины Эдмонт оказываются следующие услуги:

- установка Онлайн-витрины Эдмонт на серверах заказчика;
- помощь в настройке сетевой инфраструктуры и администрировании;
- установка обновлений Онлайн-витрины Эдмонт;
- поиск и устранение проблем в случае некорректной установки обновления Онлайн-витрины Эдмонт;
- пояснение функционала модулей Онлайн-витрины, помощь в эксплуатации Онлайн-витрины Эдмонт;
- общие консультации по выбору серверного программного обеспечения для более высокой производительности работы Онлайн-витрины Эдмонт;
- восстановление данных Онлайн-витрины Эдмонт.

Онлайн-витрина Эдмонт распространяется по проприетарной модели (закрытый исходный код). Конечный пользователь получает неисключительную лицензию на программный продукт.

Работа с Онлайн-витриной Эдмонт должна осуществляться в соответствии с руководством пользователя, актуальная версия которого опубликована на сайте <https://www.monttechnology.ru/Edmont.html>

Наполнение, настройка и актуализация справочников осуществляется самостоятельно пользователями Онлайн-витрины Эдмонт в процессе эксплуатации программного продукта.

Восстановление данных Онлайн-витрины Эдмонт осуществляется в случае их непредумышленной порчи, вызванной неквалифицированными действиями пользователя или администратора Онлайн-витрины Эдмонт, либо сбоями оборудования, на котором осуществляется функционирование программного обеспечения.

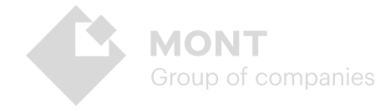

Восстановление данных осуществляется при предоставлении резервной копии файла данных, текущего файла данных, содержащего ошибку, а также детальном пошаговом описании последовательности действий/событий, приведших к указанной ситуации. Глубина и степень восстановления зависят от предоставленных для работы данных и в каждом конкретном случае индивидуально обсуждаются с заказчиком перед выполнением соответствующей процедуры.

## <span id="page-4-0"></span>Информация о персонале, обеспечивающем техническую поддержку

Для обеспечения технической поддержки в МОНТ технологии созданы 2 линии. 1-я линия принимает и классифицирует заявки пользователей, дает ответы на стандартные (шаблонные) вопросы, переводит сложные заявки на 2-ю линию.

Специалисты, обеспечивающие техническую поддержку 1-й линии, обладают следующими знаниями и навыками:

- владение персональным компьютером на уровне продвинутого пользователя;
- знание функциональных возможностей Онлайн-витрины Эдмонт и особенностей работы с ними.

2-я линия ставит задачи разработчикам, решает проблемы, связанные с корректировкой баз данных пользователя. Специалисты, обеспечивающие техническую поддержку 2-й линии, обладают следующими знаниями и навыками:

- владение персональным компьютером уровне продвинутого на пользователя;
- возможностей Онлайн-витрины • знание функциональных Эдмонт И особенностей работы с ними:
- умение работать с реляционными базами данных на уровне написания запросов;
- понимание работы веб-сервисов, знание XML;
- свободное владение средством для выполнения запросов к АРІ.

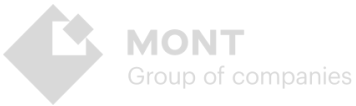

## <span id="page-5-0"></span>**Контактная информация**

#### <span id="page-5-1"></span>**Контактная информация производителя программного продукта**

#### **Название организации:**

Общество с ограниченной ответственностью «МОНТ технологии».

Адрес: 123557, город Москва, улица Пресненский Вал, дом 14, этаж 4, пом. I, ком. 13.

Телефон: + 7 (495) 991-20-49

Электронная почта: info@monttechnology.ru

#### <span id="page-5-2"></span>**Контактная информация службы Технической поддержки**

Электронная почта: support@monttechnology.ru

#### **Демо-версия Онлайн-витрины Эдмонт**

<https://rusedmont.monttechnology.ru/>

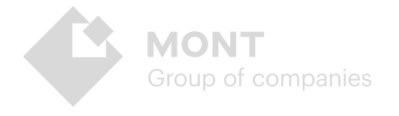